## **Actividad**

Curso: Elaboración de material de apoyo para Tecnología y FPB de los CEPA

# Ataques, conceptos y técnicas

**Ciberseguridad - Sesión 3** 

### Índice

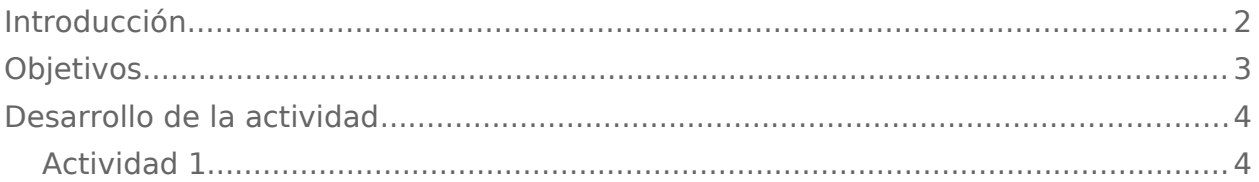

# <span id="page-1-0"></span>Introducción

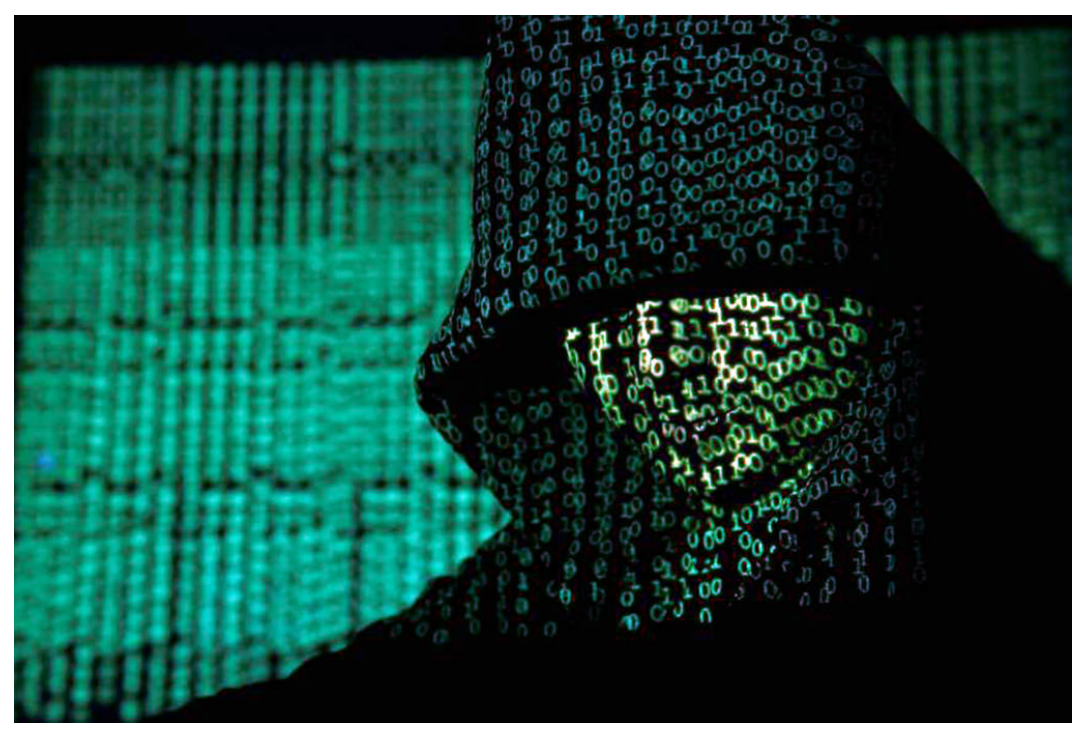

["WannaCry"](https://www.flickr.com/photos/medithit/34310443380/) by [medithIT](https://www.flickr.com/people/medithit/) is licensed under [CC by 2.0](https://creativecommons.org/licenses/by/2.0)

En esta actividad veremos las distintas vulnerabilidades que usan los ciberdelincuentes para atacarnos, como es el software malicioso o malware.

Un buen punto de partida para estudiar esto es el capítulo 2 del curso "Introducción [a la ciberseguridad"](https://www.netacad.com/es/courses/security/introduction-cybersecurity) de la [CISCO Academy.](https://www.netacad.com/es/) Este capítulo abarca las maneras en que los profesionales de la ciberseguridad analizan qué ocurrió después de un ciberataque.

- Explica las vulnerabilidades de software y hardware de seguridad y las distintas categorías de las vulnerabilidades de seguridad.
- Analiza los diferentes tipos de software malicioso (conocido como malware) y los síntomas de malware.
- Cubre las diferentes maneras en que los atacantes pueden infiltrarse en un sistema, así como los ataques de denegación de servicio.

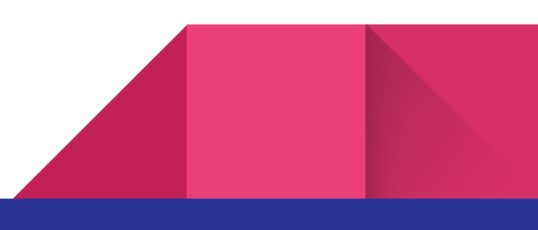

#### 3 Ciberseguridad – Sesión 3

• La mayoría de los ciberataques modernos se consideran ataques combinados. Los ataques combinados usan varias técnicas para infiltrarse en un sistema y atacarlo. Cuando un ataque no puede evitarse, es el trabajo del profesional de ciberseguridad reducir el impacto de dicho ataque.

# <span id="page-2-0"></span>Objetivos

- 1. Conocer qué es el software malicioso o malware.
- 2. Conocer los tipos de malware.

# <span id="page-3-1"></span>Desarrollo de la actividad

### <span id="page-3-0"></span>Actividad 1

Aquí tienes un vídeo resumen de cómo funcionó el ransomware WanaCry.

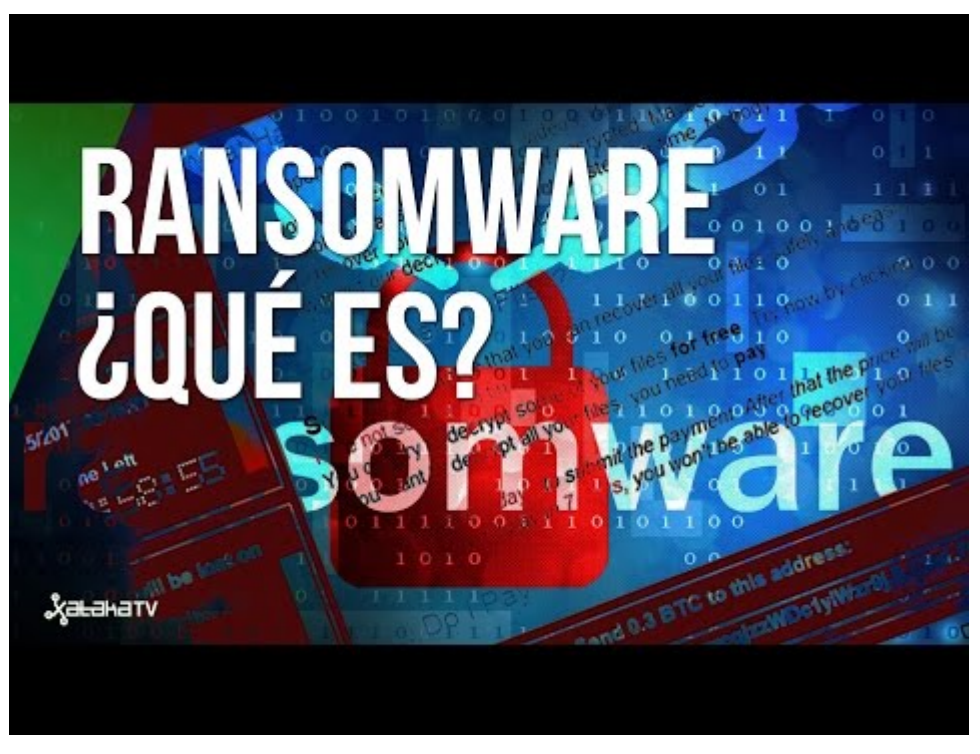

<https://www.youtube.com/watch?v=tDdLWN4aWh4>

Una vez visto el vídeo, tienes aquí unos cuantos recursos que te pueden ayudar a conocer más sobre los malware y, en concreto, cómo funciona un ransomware y cómo podemos protegernos de ellos. Te serán utiles para responder a las preguntas que vienen después.

- • [El ransomware, cada vez más peligroso. Protégete](https://www.osi.es/es/actualidad/blog/2016/05/31/el-ransomware-cada-vez-mas-peligroso-protegete)
- [Importante oleada de ransomware afecta a multitud de equipos](https://www.osi.es/es/actualidad/avisos/2017/05/importante-oleada-de-ransomware-afecta-multitud-de-equipos)
- [Ransomware WanaCry: Qué es y cómo proteger su PC](https://www.avast.com/es-es/c-wannacry)
- [Un ciberataque deja fuera de juego la intranet de Telefónica en toda España](https://www.xataka.com/seguridad/un-ciberataque-deja-fuera-de-juego-la-intranet-de-telefonica-en-toda-espana)
- [Cómo un investigador anónimo ha detenido "accidentalmente" y con 10](https://www.xataka.com/seguridad/como-un-investigador-anonimo-ha-detenido-accidentalmente-y-con-10-euros-el-ransomware-wannacrypt)  [euros el ransomware WannaCrypt](https://www.xataka.com/seguridad/como-un-investigador-anonimo-ha-detenido-accidentalmente-y-con-10-euros-el-ransomware-wannacrypt)

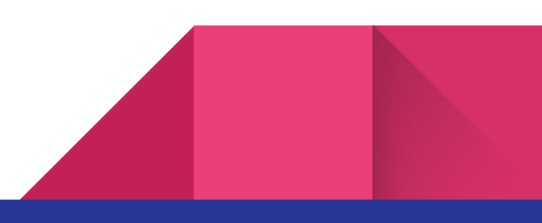

#### 5 Ciberseguridad – Sesión 3

Una vez que has visto cómo funciona este ransomware, responde a las siguientes preguntas con ayuda de los recursos que hemos dejado al final de la actividad:

1. ¿Cómo funcionó WanaCry? ¿A quién afectó?

2. ¿Quién ayudó a bloquear el efecto y cómo lo consiguió?

3. El WanaCry se pudo solventar, pero pueden surgir ransomware similiares. ¿Qué puedo hacer para protegerme? Escribe 5 medidas de protección o precaución que puedo tener.

6 Ciberseguridad – Sesión 3

4. ¿De qué forma puede infectarse mi equipo con un ransomware?

5. ¿Qué pasa si mi equipo se infecta con ransomware y no quiero pagar el rescate?

6. Al pagar el rescate, ¿se descifran los datos?

7. ¿Los smartphones también podrían estar en riesgo?

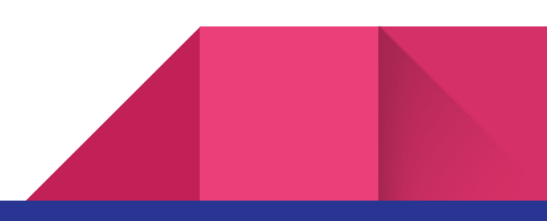